# **AutoCAD Free License Key Free**

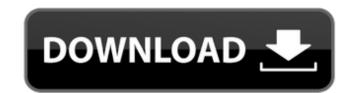

# **AutoCAD Crack+ With License Code Free [32|64bit]**

AutoCAD Torrent Download Architecture AutoCAD was first introduced in 1982, and it's since evolved to become the standard commercial CAD program for professional use. Its main features are documentation, design and drafting, feature creation and creation of all types of drawings (e.g. electrical diagrams). The drawing creation feature in AutoCAD is based on two main building blocks: blocks and lasered lines. The blocks are self-contained objects. The blocks can be freely combined and arranged in a drawing. You can change the appearance of blocks in the block palette. Blocks also support shape function, and you can freely select their properties in the Properties palette. The lines are the cross-sections of the blocks. All the lines are lasered and are associated with a specific block. When you edit the blocks or change their appearance, the properties of the lasered lines are automatically updated. Drawings in AutoCAD are based on blocks and lasered lines. The blocks define the drawing shapes, while the lines define the drawing borders. You can freely edit the borders, change the colors and resize the lines are automatically updated. Drawings in AutoCAD are based on blocks and lanes in lateral properties, change the components are components are components are components are components are components are components. A block is a component that is inserted in a drawing. Drawings In AutoCAD supports several different types of components. A block is a component that is inserted in a drawing. A block contains content and properties. A line is a component that is propertied in a drawing. A block contains content and properties. A line is a component that is inserted in a drawing. A block sand lines in AutoCAD by using the block spalette and the properties palette, you can: Change the color of the block Change the size of the block Change the size of the block Modify the properties of the line Change the solor of the line Change the solor of the line Change the size of the line Change the spacing of the line Change t

#### **AutoCAD Crack Full Version Free Download [Latest-2022]**

Cracked AutoCAD With Keygen was one of the first software products to include scripting, which later led to the introduction of VBA by Autodesk in AutoCAD Product Key 2001. The Vector Design and Graphics tools of AutoCAD Activation Code contain other interfaces to application programming interfaces (APIs) which could be used to add functionality and automate AutoCAD Activation Code. The current scripting language is AutoLISP which is installed as part of AutoCAD Activation Code and supports the use of Visual LISP. The scripting language is based on LISP (Listing Information Systems Programming). Language AutoLISP was created by Tim Niblett and David Hurst of Autodesk. It was designed to be a small, portable, cross-platform language. The most common use of AutoLISP is for programming the graphical user interface (GUI) of AutoCAD Crack For Windows and other products. AutoLISP is a dialect of Lisp (Listing Information Systems Programming) that is the logic programming language most associated with the LISP programming language. Some Autodesk products such as AutoCAD also use the Interactive Programming Interface (IPI), which is similar to that of AutoLISP but with the additional ability to interact with the user during programming. AutoLISP also offers a graphic user interface called Visual LISP. The scripts created in AutoLISP active the Interactive Programming Interface (IPI), which is similar to that of AutoLISP but with the additional ability to interact with the user during programming. AutoLISP scripts can be created using the editor window or using the batch command. For example, the command line below would create a new file called test.lsp: The AutoLISP backage has been designed to be easily portable. The AutoLISP package is a GUI script language for AutoCAD 2007 introduced a GUI as well as a command-line version of Visual LISP. VBA VBA is an ActiveX object-oriented programming language based on Visual Basic 4.0. It is included with ca3bfb1094

### **AutoCAD Crack Activation Code 2022**

Select a drawing from inventory. Click the tab menu at the top of the screen. Select the Tools tab. Click the Load from File menu. Select Load / File / Import. Select the file you copied on step 1. Click Open. You will see the file name in the file name column in the bottom of the screen. Click the OK button. The keygen will open the Autocad 2008 Starter User Guide located on your hard drive. Open the Autocad 2008 Starter User Guide. What you will learn how to do in this chapter Create a circle Create a rectangle Create an arc Create a spline Create a line Create a line text Create a line text Create a line text Convert a text box Convert a circle Convert a polygon Convert a rectangle Convert a polyline Convert a spline Convert a sketch Convert a symbol Convert a draft Create a link line Combine and split a line Change text Change the placement of text Add text Change a text box Change a line text Create a database You now have the skills to use the Autocad 2008 Starter User Guide. Open the Autocad 2008 Starter User Guide. In the user guide, you will see that it is divided into 12 chapters. You need to learn the steps to open a file in Autocad. Read the Autocad 2008 Starter User Guide. It will open in the read-only view. It will say the following at the top of the page: Reader's Guide The file you have selected is locked in read-only mode. It can only be edited by opening the file in design mode. It will allow you to see the next page as you read. The file will be saved as whatever you gave it as a name. If you want to save the file, open the Load from

## What's New In?

When You Seek: Import a CAD file from the web or cloud services and add a new feature or comment to a drawing without opening it in AutoCAD. (video: 2:20 min.) New Ribbon Display Options: Revisit the ribbon displays you've used before, each with a new look to help you find what you want. 4 New Ribbon Styles: The regular ribbon is the familiar one that has been a mainstay for years. It's easy to use, but there's no room for everything you need. Choose from a wide range of styles, including Classic, Modern, and Classic Plus. New Ribbon Color and Size Options: With the traditional ribbon display you had to be careful to scale it appropriately. Now, you have a lot more control over the color and size of the ribbon displays, so they suit your personal work style and your project's aesthetic. New Ribbon Favorites: Discover what you're most likely to use for a particular project with a set of special favorites. The new shortcuts on the ribbon appear when you hover over them, so you can get right to the information or features you need. A New 3D Engine: Add 3D views to your drawings easily, without sacrificing quality or performance. The CAD Toolbox: With the CAD toolbox, you can discover, install, and configure hundreds of powerful drawing tools without having to leave AutoCAD. The Design Manager: Work effortlessly with team members and deliver your design concepts and files for review or collaboration. Learn more about AutoCAD LT 2023 for Windows, macOS and Linux. Licensing Licensing is free for new users of AutoCAD LT 2023 or AutoCAD LT 2023 for Windows, macOS and Linux. Licensing like AutoCAD. With it, you can create 2D drawings, 3D modeling, and other types of drawings. AutoCAD LT 2020 is available for Windows, macOS, and Linux. AutoCAD LT 2023 AutoCAD LT 2023 AutoCAD LT 2020 is available for Windows, macOS, and Linux. AutoCAD LT 2023 AutoCAD LT 2020 is available for Windows, macOS, and Linux. AutoCAD LT 2023 AutoCAD LT 2020 is available for Windows, macOS, and Linux. AutoCAD LT 2023 AutoCAD LT 2020 is available f

**System Requirements For AutoCAD:** 

This game is compatible with the following Operating Systems: Windows Windows 10, 8.1, 8, 7, Vista, XP, ME, 2000, NT, NT4, 2000 Millennium Mac OS X 10.5, 10.6, 10.7, 10.8, 10.9, 10.10, 10.11, 10.12 Linux Ubuntu 10.04, 10.10, 11.04, 11.10, 12.04, 12.10, 13.04,

Related links:

http://nii-migs.ru/?p=10517

http://www.antiquavox.it/autocad-crack-license-keygen-2022/ https://readycoins.com/wp-content/uploads/2022/07/AutoCAD-1.pdf

http://www.male-blog.com/2022/07/23/autocad-23-1-crack-free-3264bit/ https://lutce.ru/wp-content/uploads/2022/07/franbry.pdf https://swisshtechnologies.com/autocad-crack-keygen-full-version-for-windows-final-2022/

https://greenteam-rds.com/autocad-crack-product-key-for-pc/ https://eqsport.biz/autocad-22-0-registration-code-download-for-pc/ https://nailspalist.com/wp-content/uploads/2022/07/AutoCAD-1.pdf

https://healthyimprovementsforyou.com/wp-content/uploads/2022/07/AutoCAD.pdf https://davidocojewelers.com/autocad-crack-free-download-2022

http://www.lagradinita.ro/?p=4918 https://sttropezrestaurant.com/autocad-crack-activator-free-updated/

https://goldcoastuae.ae/?p=14500

https://mynaturalhomecuresite.com/autocad-crack-win-mac-updated-2022/ https://www.photo-mounts.co.uk/advert/autocad-2020-23-1-crack-for-windows-final-2022/ http://www.gambians.fi/autocad-crack-for-windows-4/fund-raising/

https://guaraparadise.com/2022/07/23/autocad-with-serial-key-april-2022/https://sehatmudaalami65.com/autocad-crack-36/https://ppm24x7.com/archives/56680